Surname

**Centre** Number

**Candidate** Number 0

Other Names

## **GCSE**

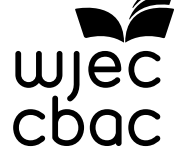

# 4341/01

## 

S15-4341-01

### **COMPUTER SCIENCE UNIT 1: Understanding Computer Science**

A.M. WEDNESDAY, 3 June 2015

1 hour 30 minutes

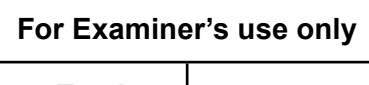

**Total**

#### **INSTRUCTIONS TO CANDIDATES**

Use black ink or black ball-point pen. Do not use pencil or gel pen. Do not use correction fluid. Write your name, centre number and candidate number in the spaces at the top of this page.

Answer **all** questions.

Write your answers in the spaces provided in this booklet.

If you run out of space, use the continuation pages at the back of the booklet, taking care to number the question(s) correctly.

#### **INFORMATION FOR CANDIDATES**

The number of marks is given in brackets at the end of each question or part-question. Quality of written communication will be assessed in question **13**.

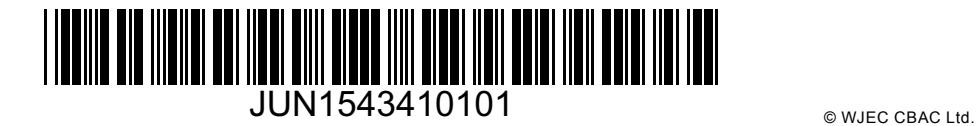

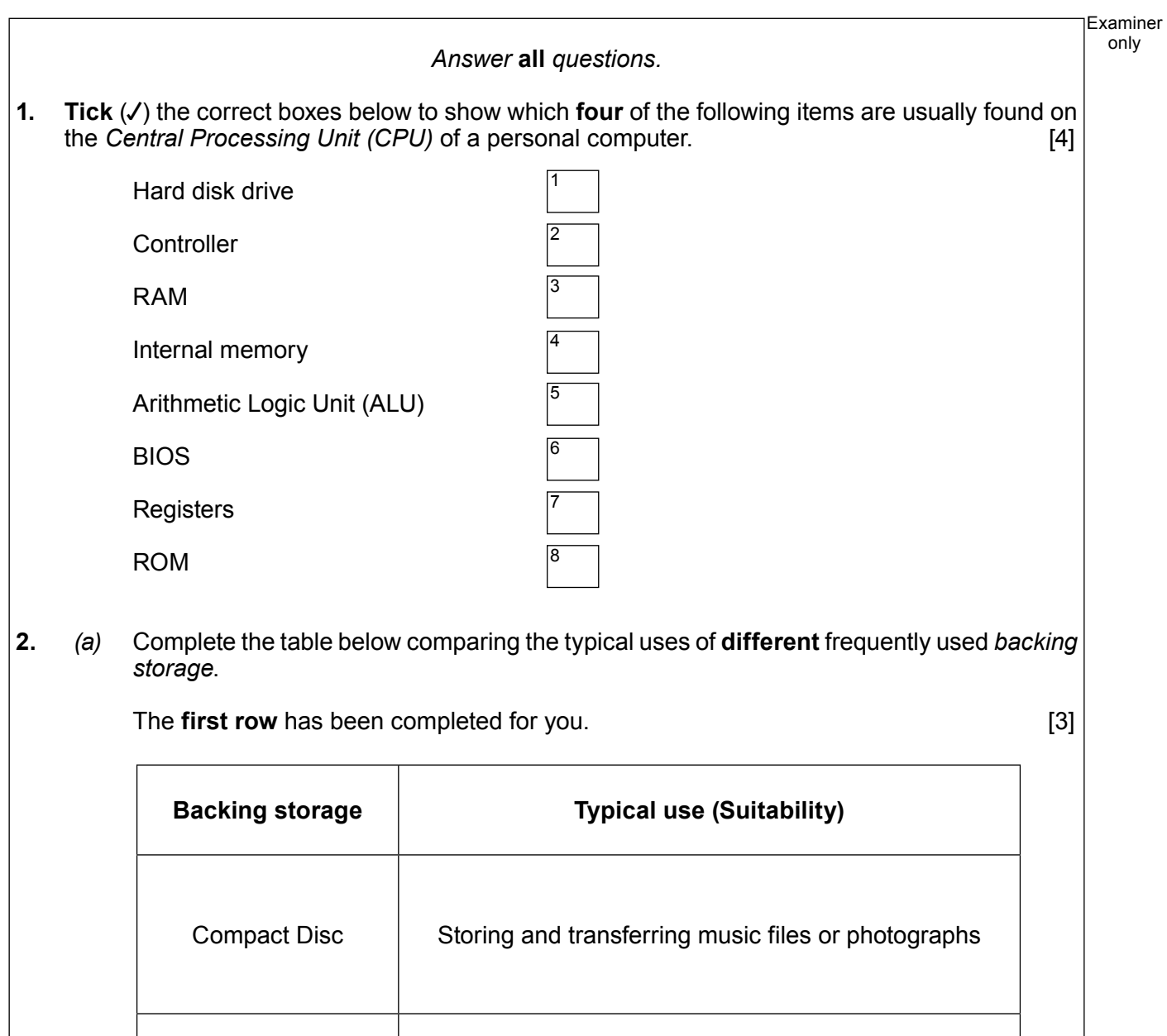

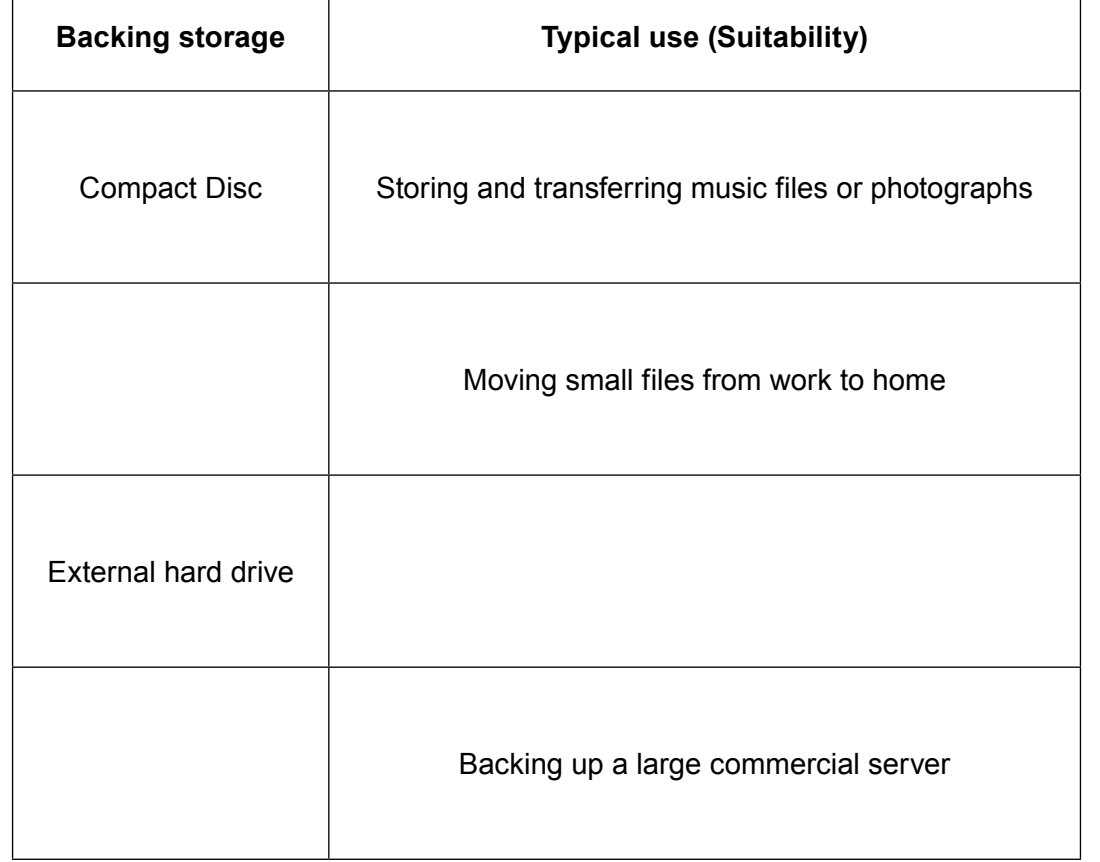

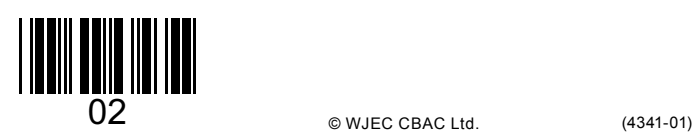

Examiner only

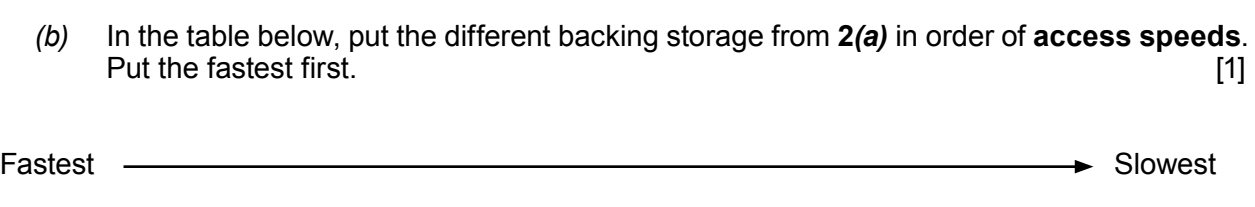

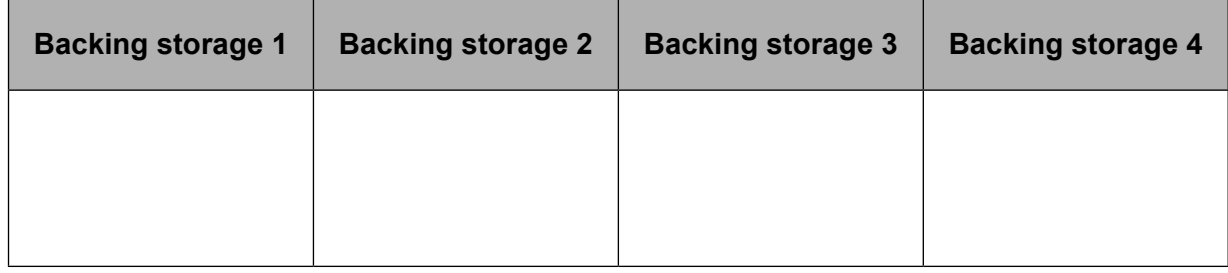

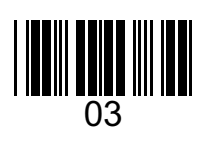

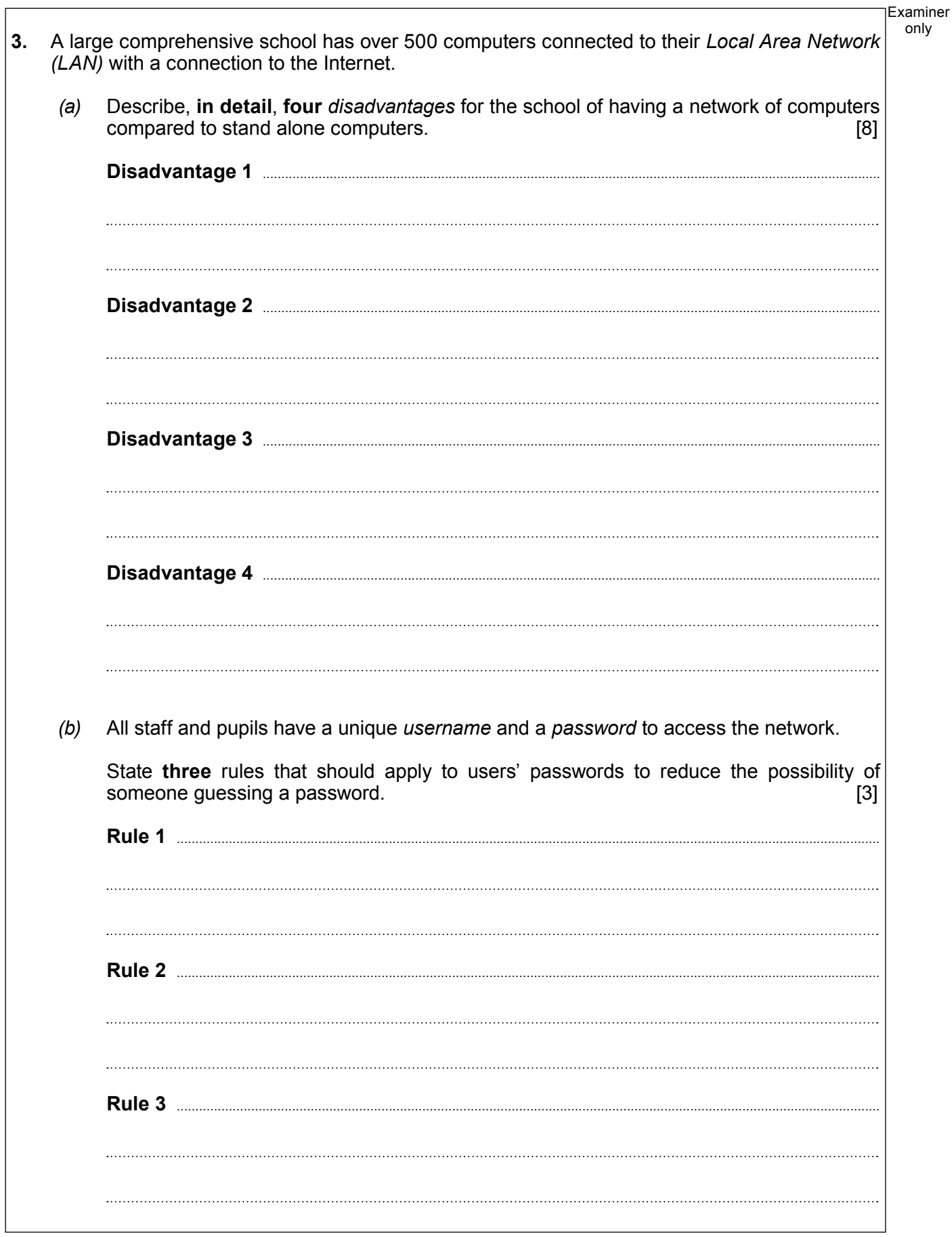

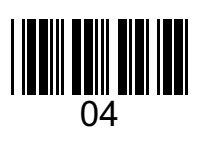

© WJEC CBAC Ltd.

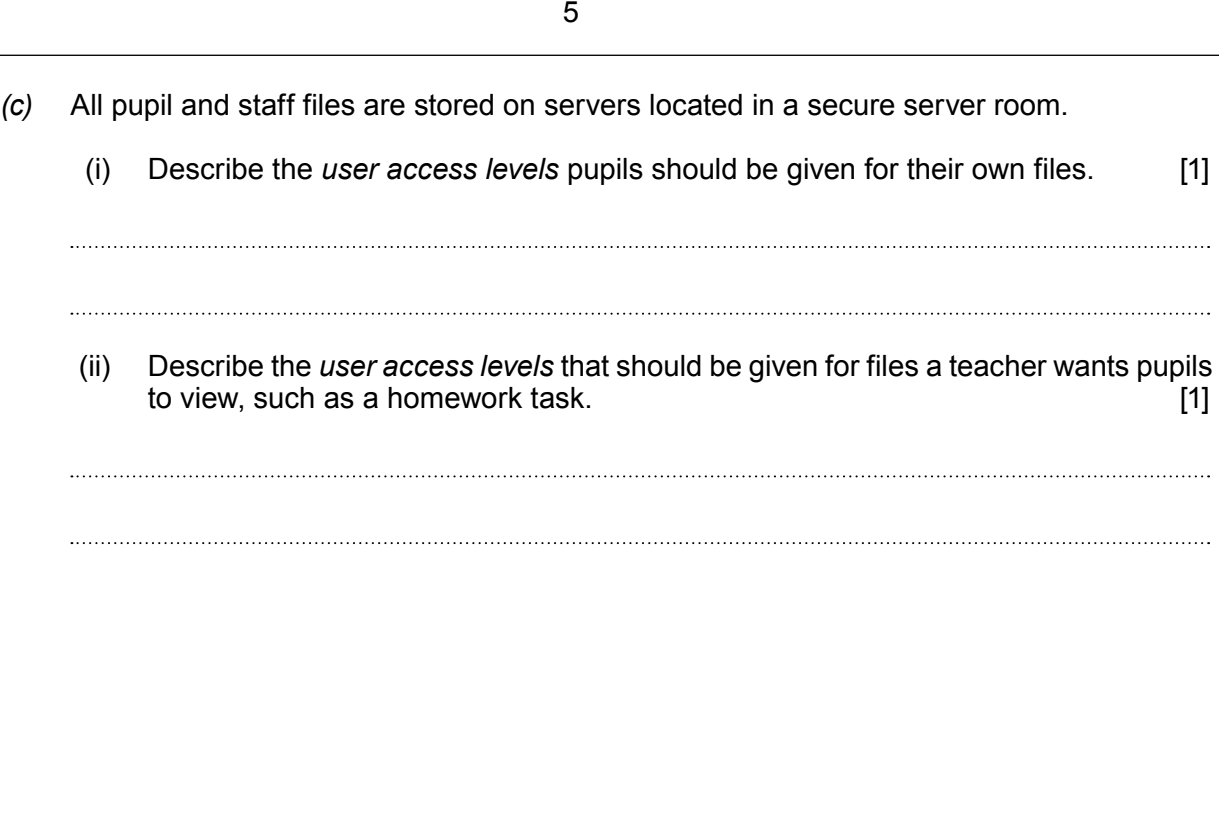

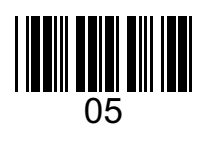

Examiner only

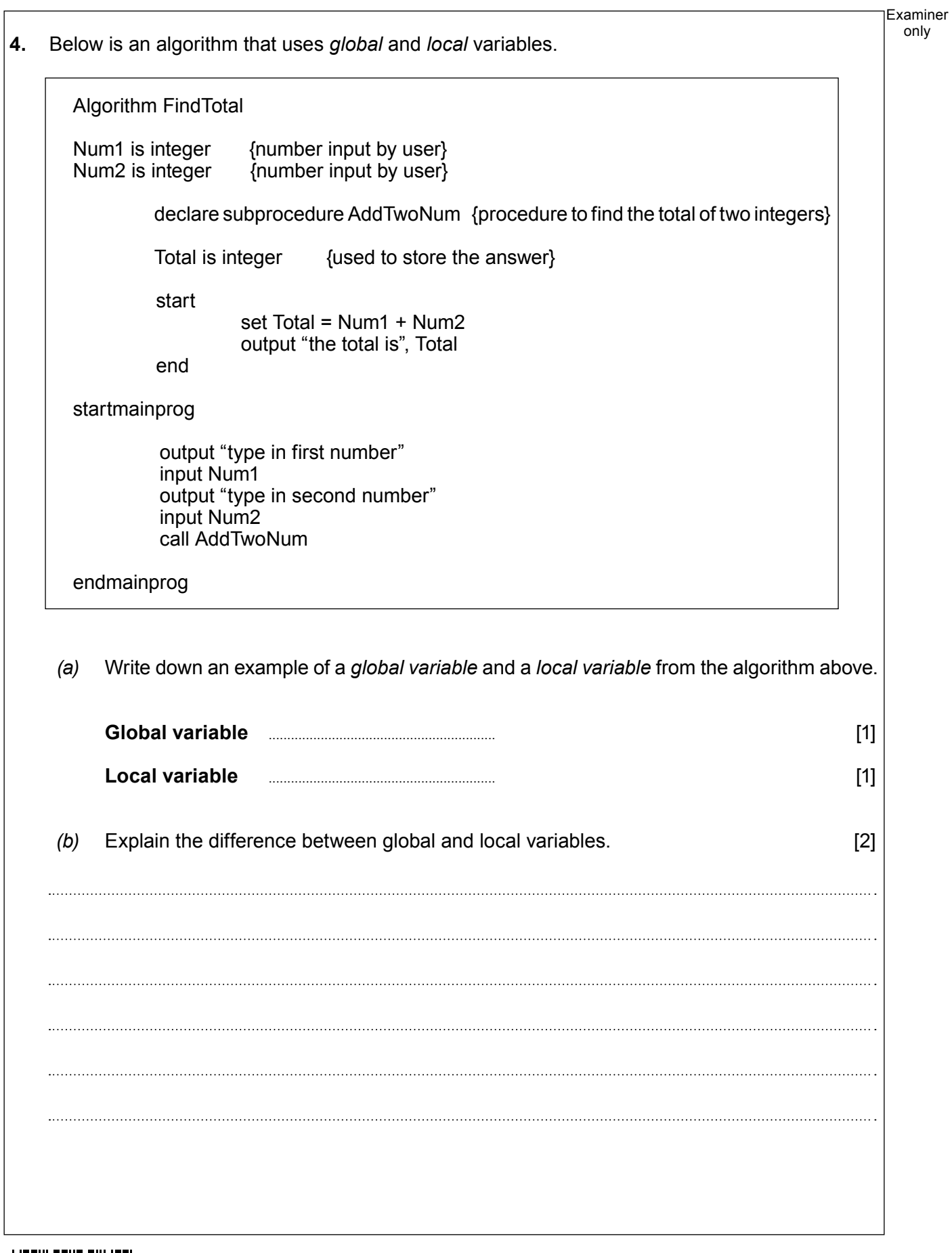

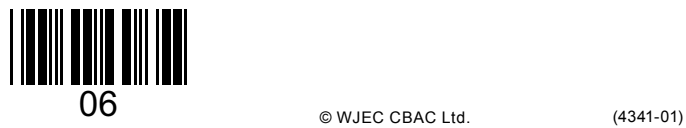

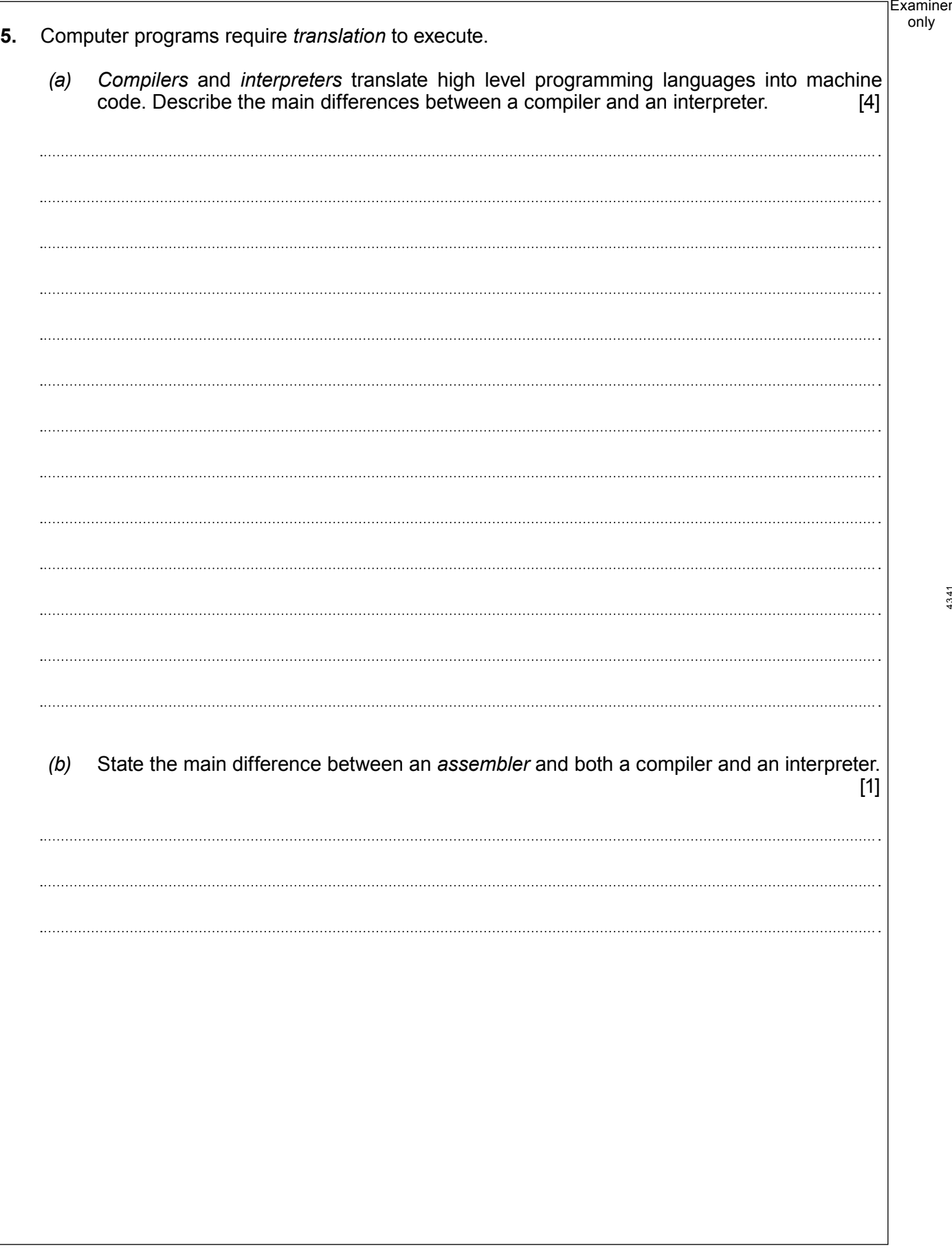

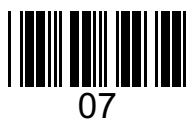

4341 010007

only

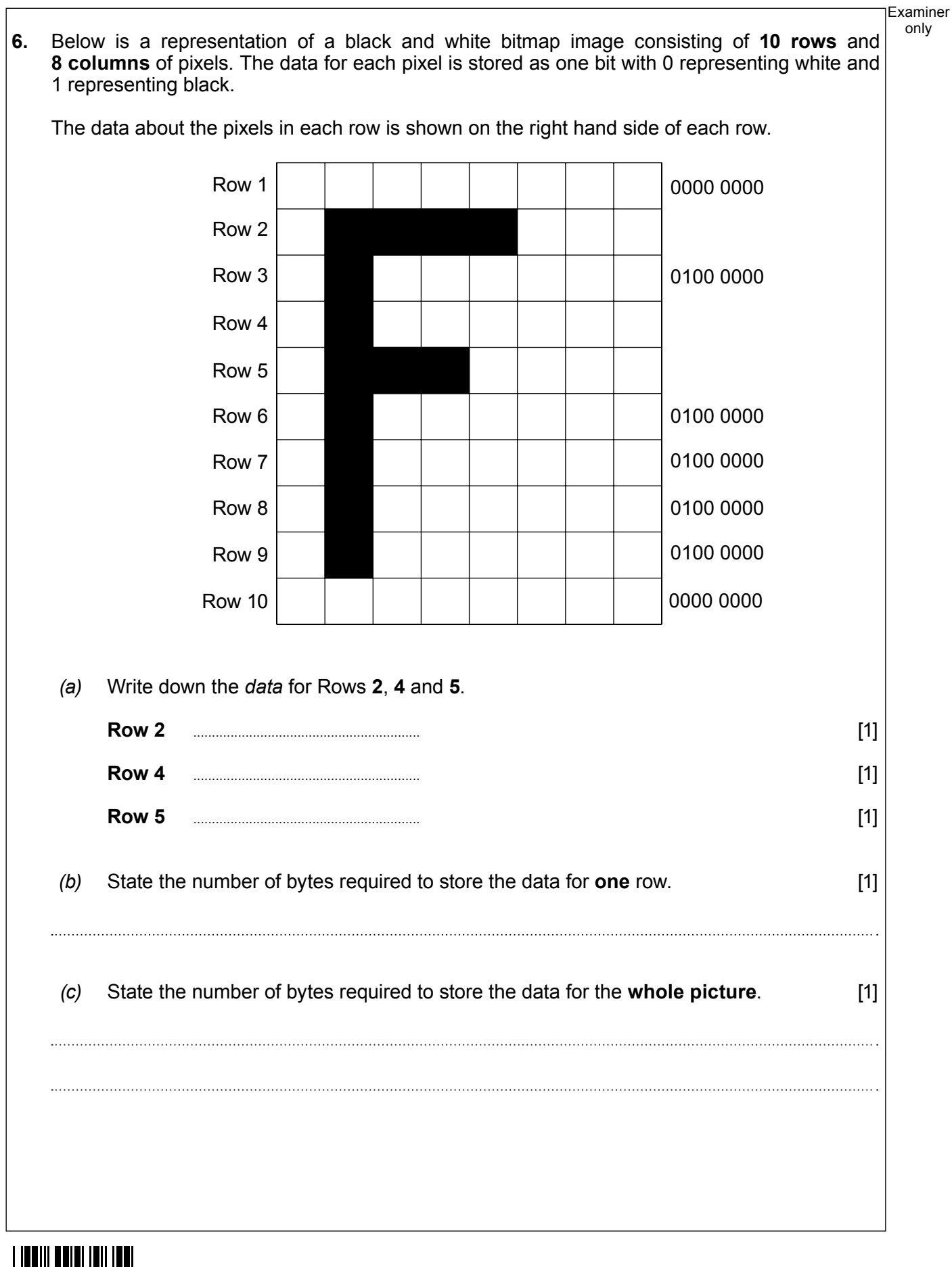

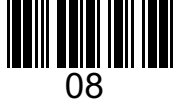

Examiner only *(d)* (i) A **different** image uses colour and each pixel can be one of 256 colours. State the number of bytes required to store the data for **one** pixel. [1] (ii) Calculate the number of bytes required to store the data for the **whole** picture on page 8 if it was a colour image with each pixel having 256 colours. You must show<br>your workings. your workings. <u>HIIIIIIIIII</u> 09 (4341-01) **Turn over.**

© WJEC CBAC Ltd.

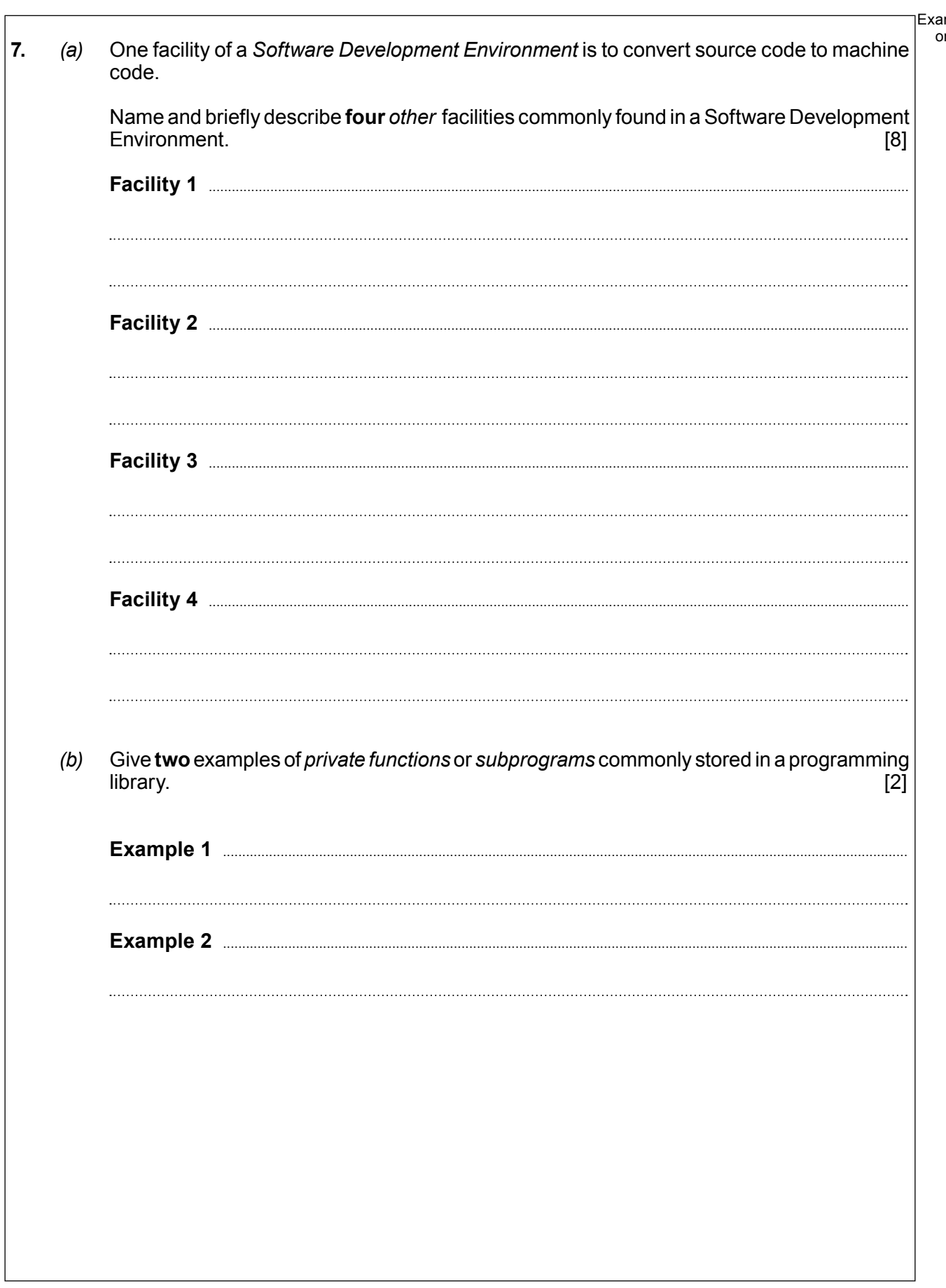

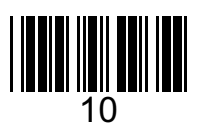

© WJEC CBAC Ltd.

aminer<br>ɔnly

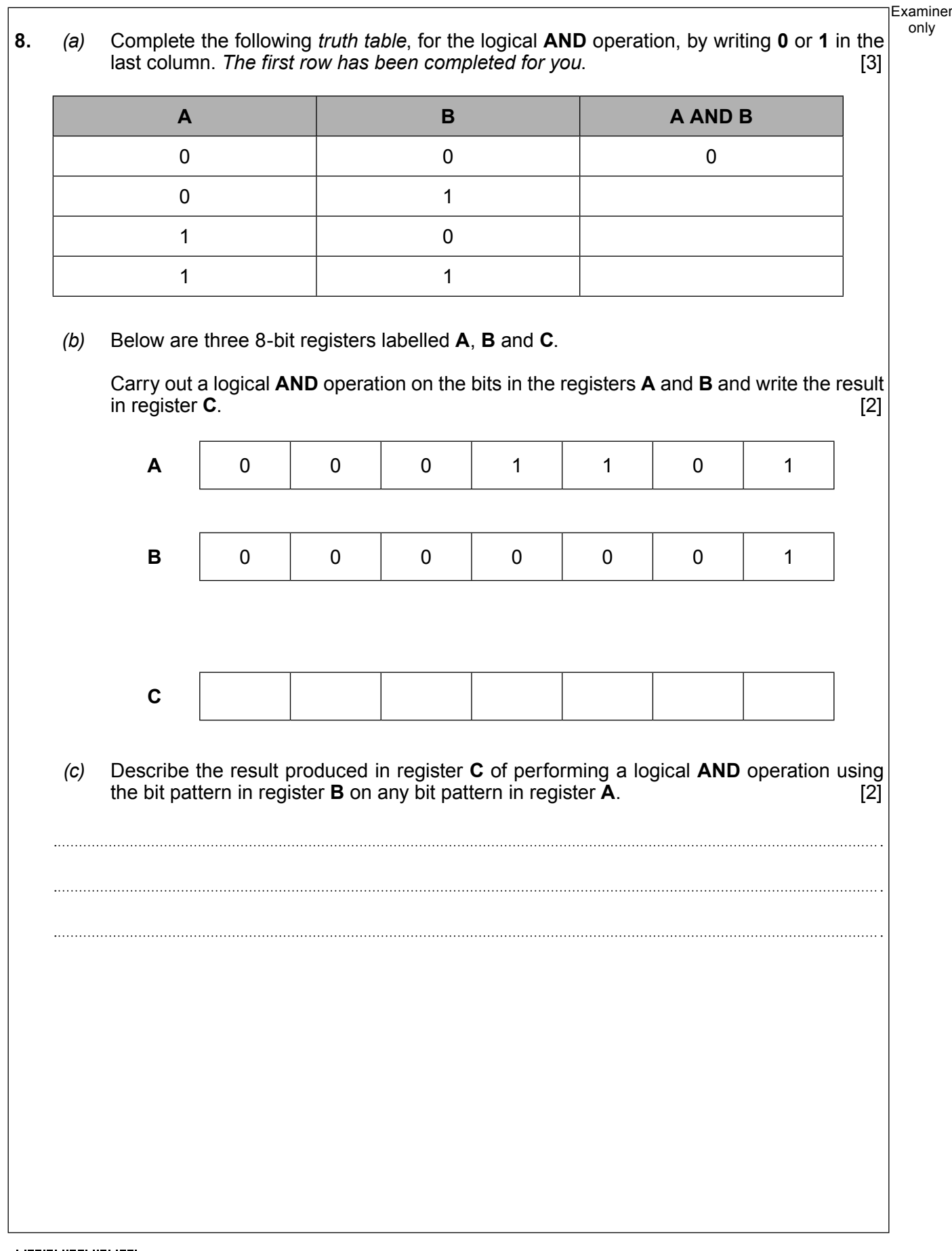

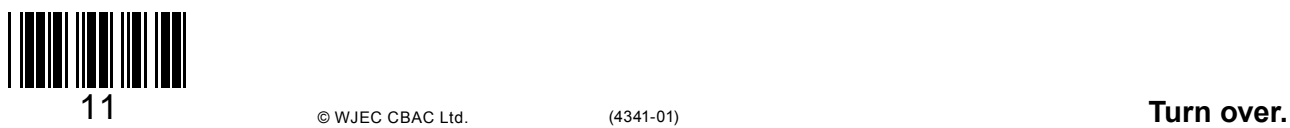

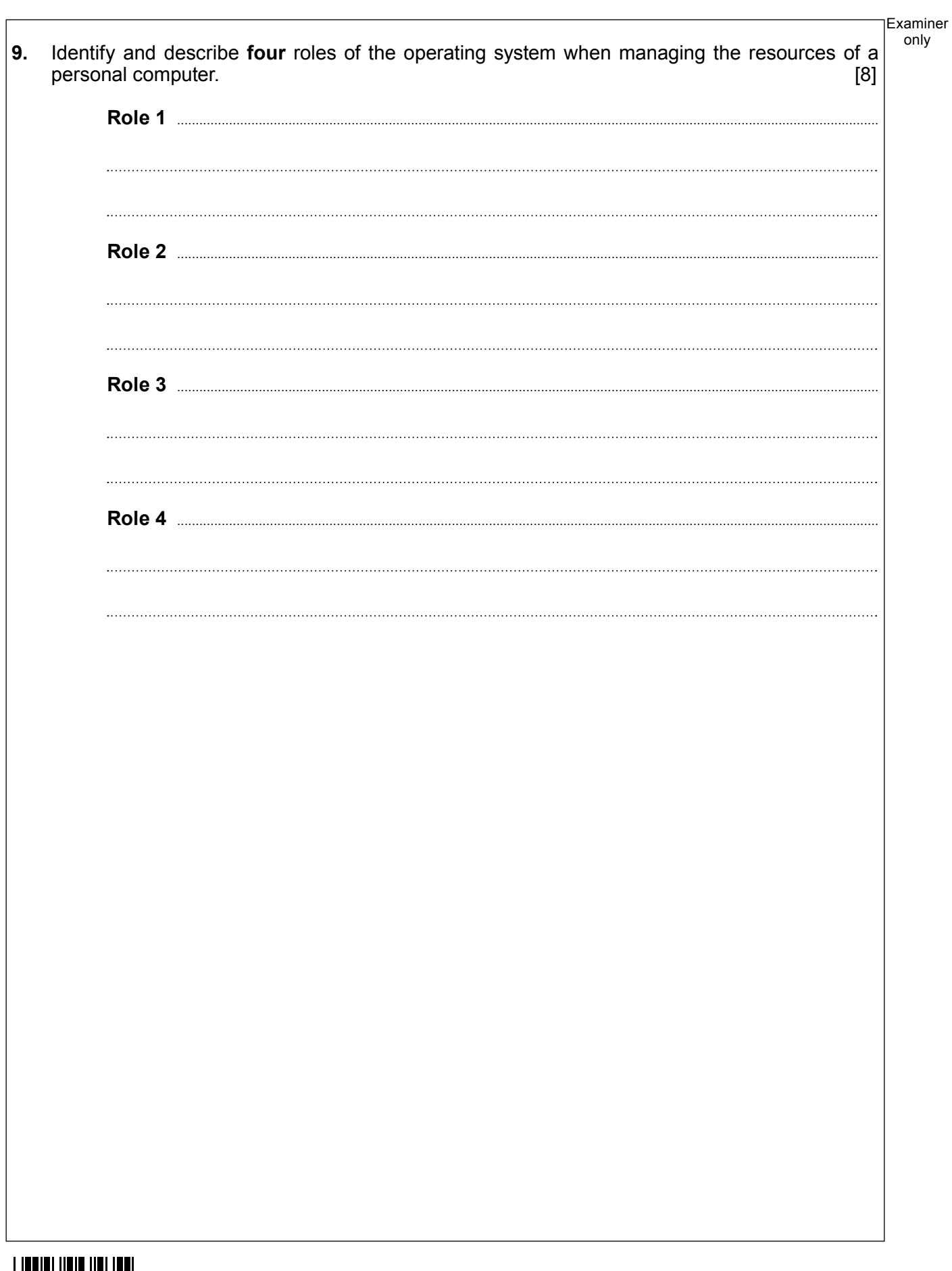

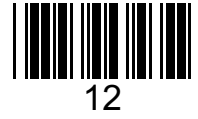

13 Examiner only **10.** Below is an algorithm. Total is integer {stores the total of the numbers input}<br>Mean is real {stores the mean of the numbers input Mean is real  $\{$ stores the mean of the numbers input $\}$  is integer  $\{$  stores the loop control value $\}$ {stores the loop control value} startmainprog set Total =  $0 \quad$  {initialise variable} for  $i = 1$  to 5 set Total = Total + i output "Total is ", Total next i set Mean = Total / 5 output "Mean is ", Mean endmainprog Write down **all** the outputs in the correct order produced by the algorithm. [3]

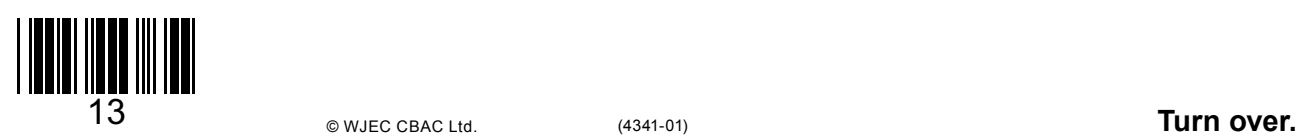

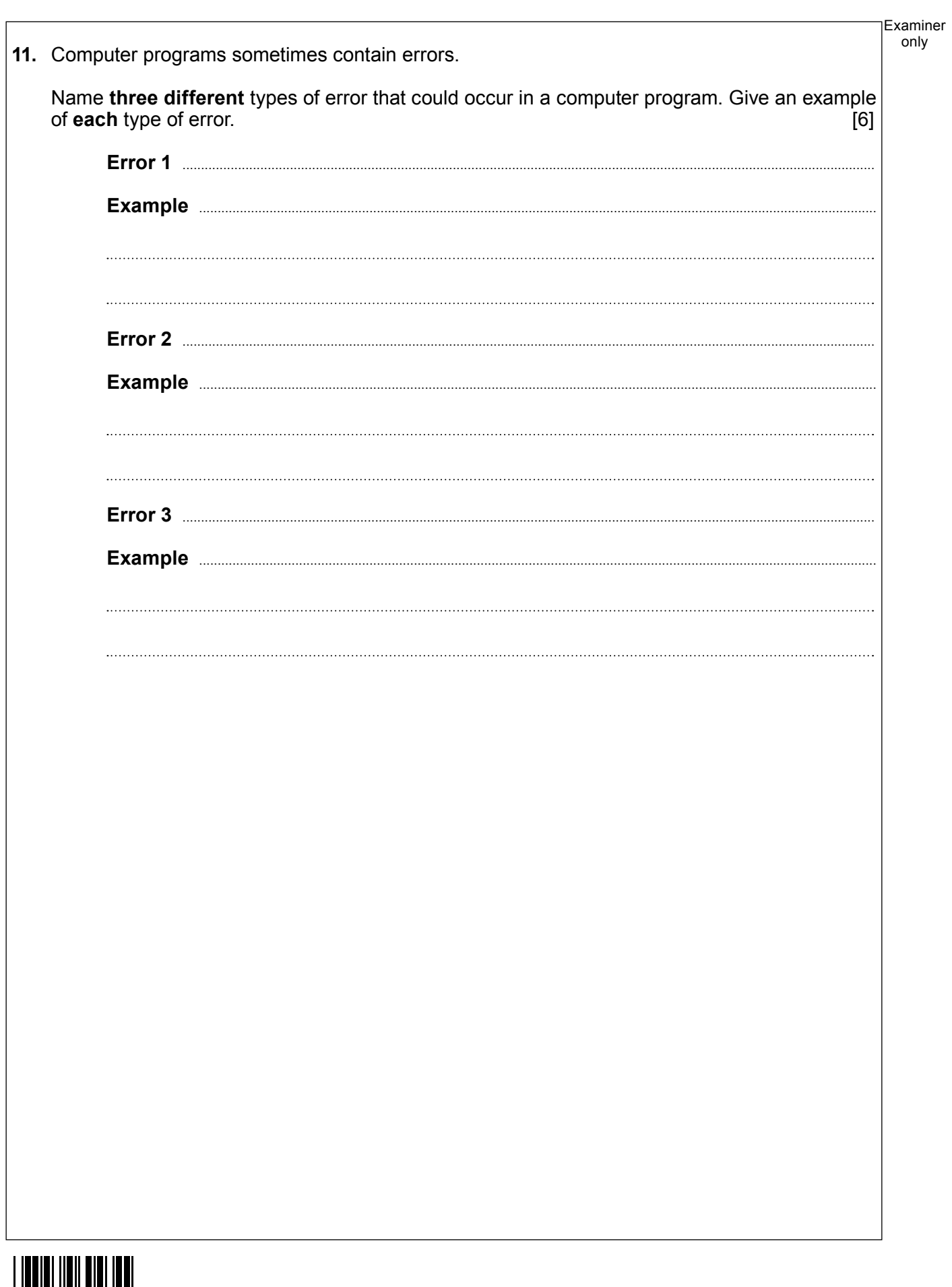

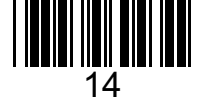

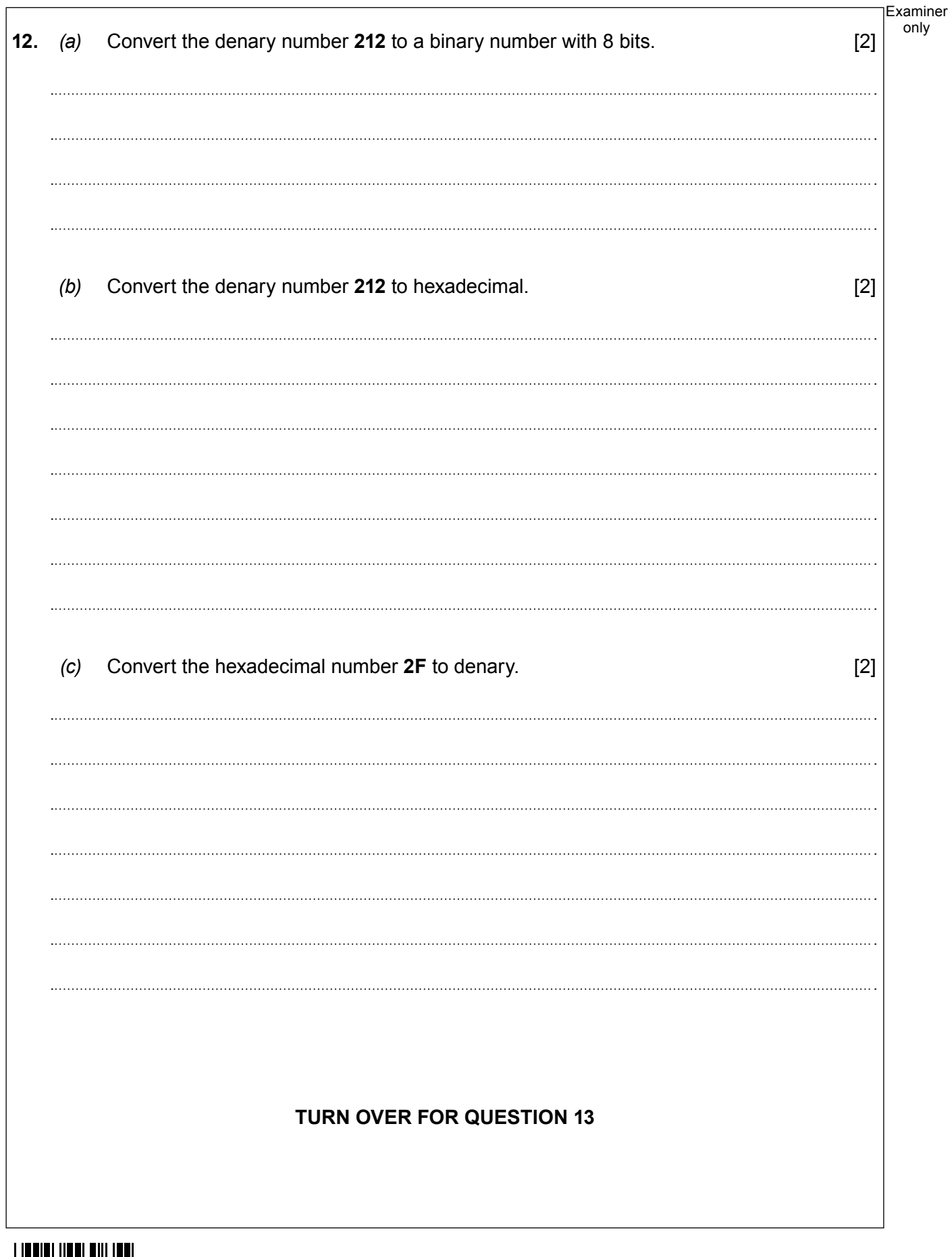

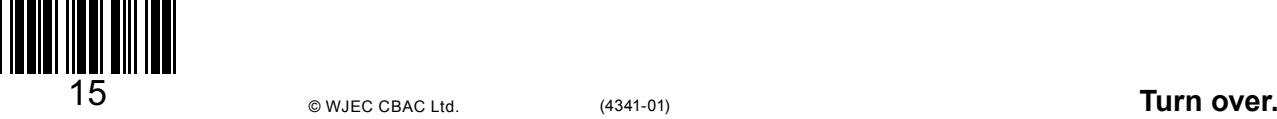

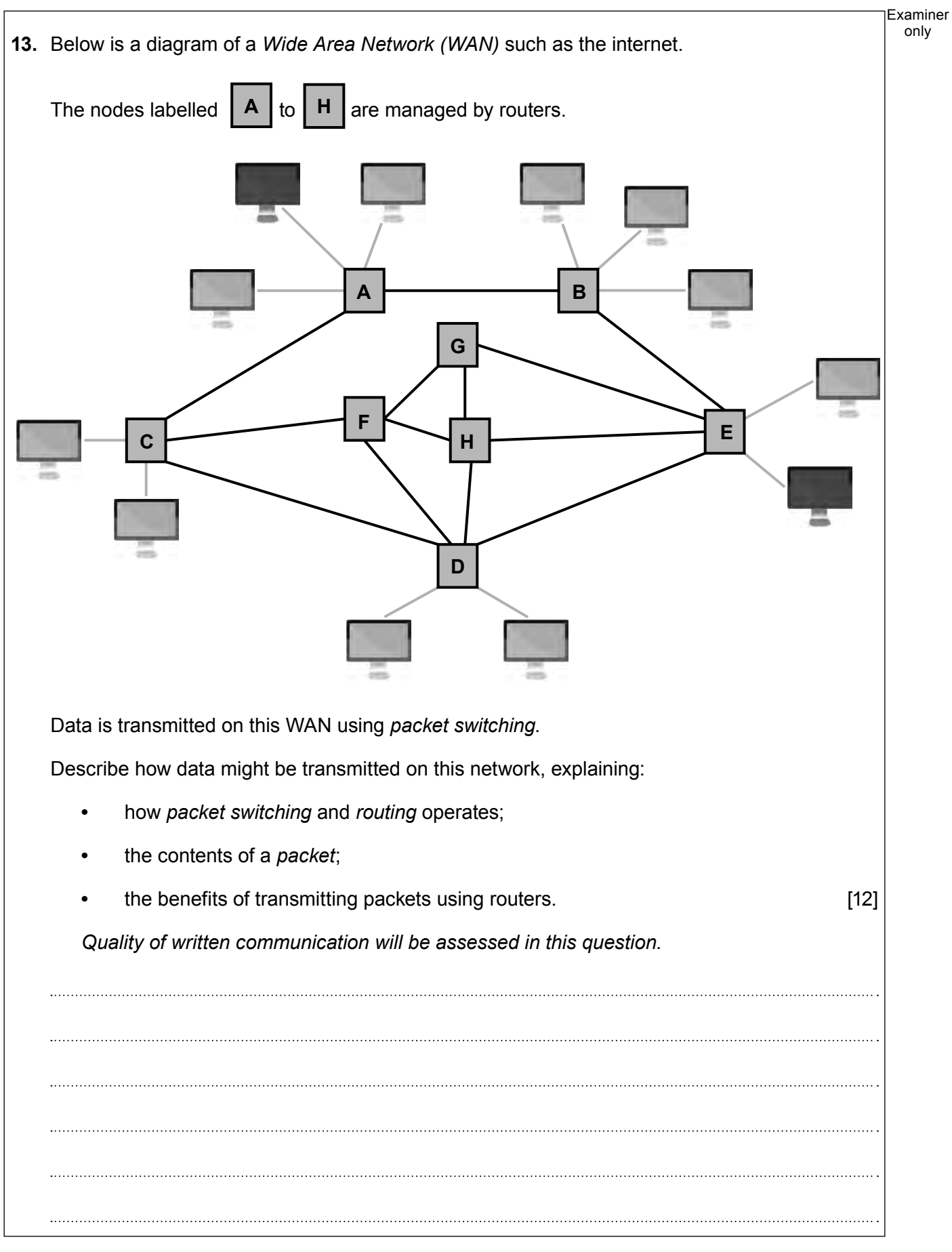

![](_page_15_Picture_1.jpeg)

Examiner only . . . . . . . . . . **END OF PAPER**

![](_page_16_Picture_1.jpeg)

# **BLANK PAGE**

18

# **PLEASE DO NOT WRITE ON THIS PAGE**

![](_page_17_Picture_2.jpeg)

![](_page_18_Picture_39.jpeg)

![](_page_18_Picture_1.jpeg)

![](_page_19_Picture_36.jpeg)

![](_page_19_Picture_1.jpeg)